## HNA121 Total Marks: 60

## प्रश्न 1: निम्नलिखित प्रश्नों से किन्हीं 2 प्रश्नों का 750-800 शब्दों में उत्तर लिखिए। 10x2=20 1. 'दारोगाजी' कहानी का सारांश अपने शब्दों में लिखिए।

- 2. 'भारत में जाति का अमानवीय रूप मौजूद है।' 'सलाम' कहानी के आधार पर स्पष्ट कीजिए।
- 3. 'सिक्का बदल गया' कहानी में दिए गए भारत विभाजन के दुख को अपने शब्दों में लिखिए?

## प्रश्न 2: निम्नलिखित उद्धरणों में से किन्हीं 2 की संदर्भ सहित व्याख्या कीजिए। 09x2=18

4. "मैं तुम्हारे पिता का घातक नहीं हूँ, चंपा! वह एक दूसरे दस्यु के शस्त्र से मरे।"

"यदि मैं इसका विश्वास कर सकती। बुधगुप्त, वह दिन कितना सुंदर होता, वह क्षण कितना स्पृहणीय! आह! तुम इस निष्ठुरता में भी कितने महान होते।"

5. "पानी पिला बा को, भाई, और साथ में ये गोलियाँ दे," उसने छोरे से कहा कि घबराकर बेन उसकी तरफ़ पलटी और उसका हाथ पकड़ चीख उठी, सिर फट जाएगा बेन, मर जाऊँगी।"

6. "आप हैं बैरागी. दफ़्तरों के रीति–रिवाज नहीं जानते. असल में भोलाराम ने गलती की. भई, यह भी एक मन्दिर है. यहाँ भी दान पुण्य करना पड़ता है. आप भोलाराम के आत्मीय मालूम होते हैं. भोलाराम की दरख्वास्तें उड़ रही हैं. उन पर वज़न रखिए."

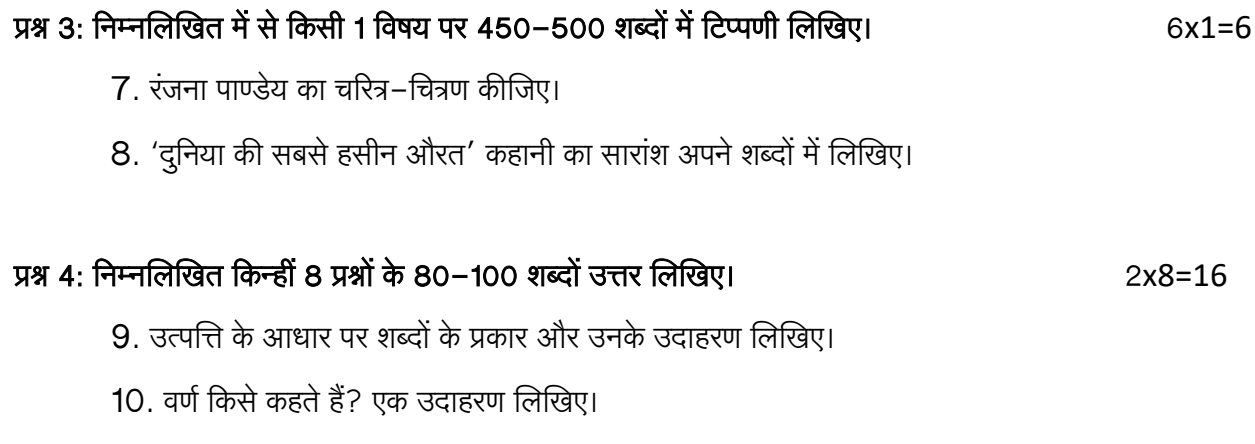

11. पद किसे कहते हैं? एक उदाहरण लिखिए।

- 12. इन शब्दों का शुद्ध रूप लिखिए:
	- ि) आशीवाद
	- ि) उपर
- 13. 'उत्तर' शब्द के दो अर्थ लिखिए।
- 14. शहीदों का देश सदा आभारी रहेगा। यह वाक्य शुद्ध कर फिर से लिखिए।
- 15. वाह कितना बड़ा पहाड़ है इस वाक्य में सही विराम-चिह्नों का प्रयोग फिर से लिखिए।
- 16. इन शब्दों के पर्यायवाची शब्द लिखिए:
	- क) रिश्वत
	- ख) प्रतिशोध
- 17. इन शब्दों का वचन परिवर्तन कीजिए:
	- ि) चूहा
	- ख) अभिनेत्री
- 18. इन शब्दों का लिंग परिवर्तन कीजिए:
	- ख) विद्यार्थी
	- ख) अध्यापक

==================End of the document=================